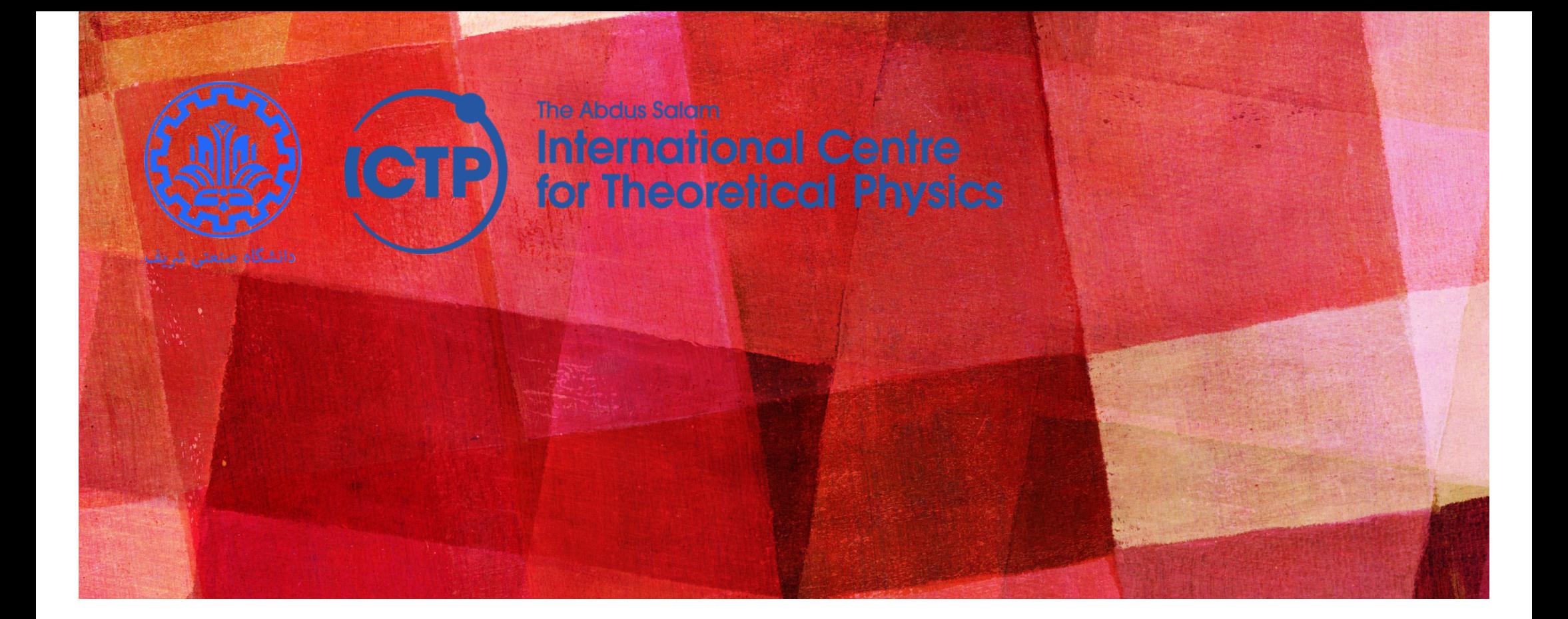

# **THE MAKEFILE UTILITY**

*Ali Farnudi*

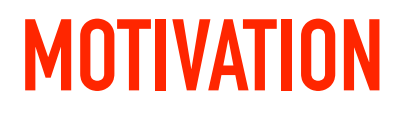

. . . . . . . . . . .

#### *small programme*

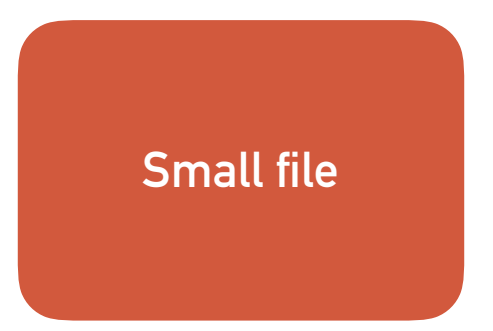

#### **MOTIVATION**

*small programme*

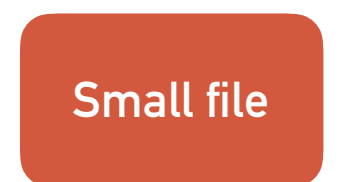

*'Not so small' programme*

#### **MOTIVATION**

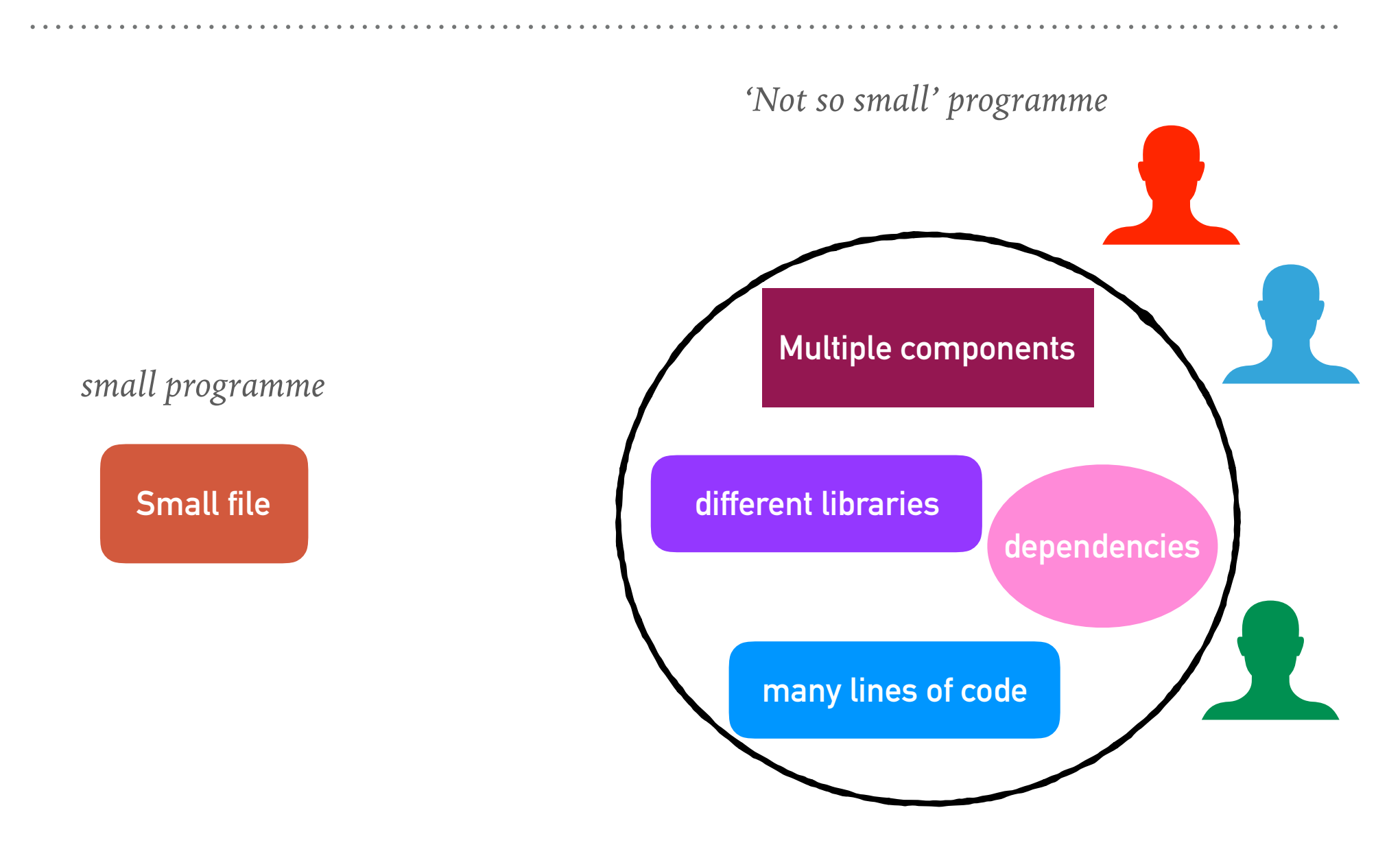

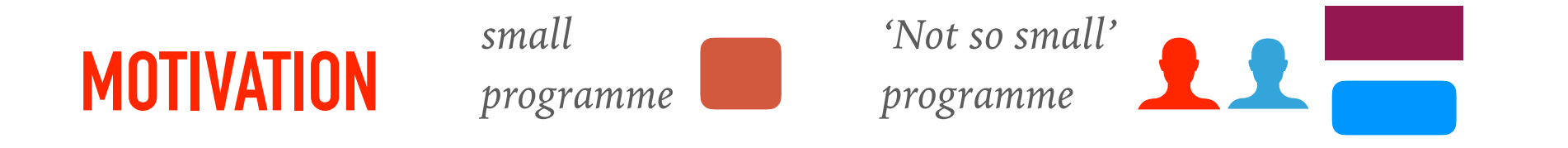

# **PROBLEMS**

- ➤ long files are harder to manage for **both programmer** and **the machine**
- ➤ A **big file** means **long compilation** for a **small change**
- ➤ If possible, its **very confusing** for **several programmers** to **simultaneously** modify a file.

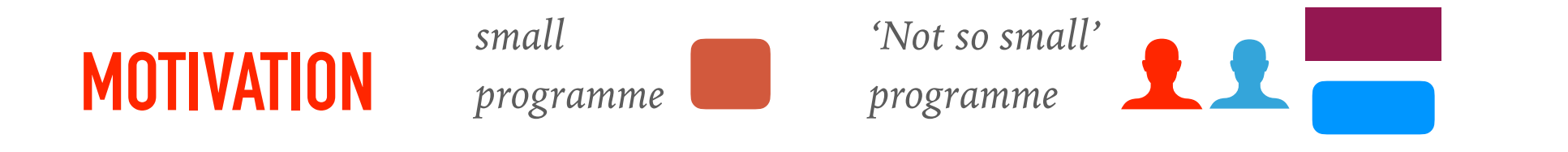

# **SOLUTION: DIVIDE PROJECT TO MULTIPLE FILES (TARGETS)**

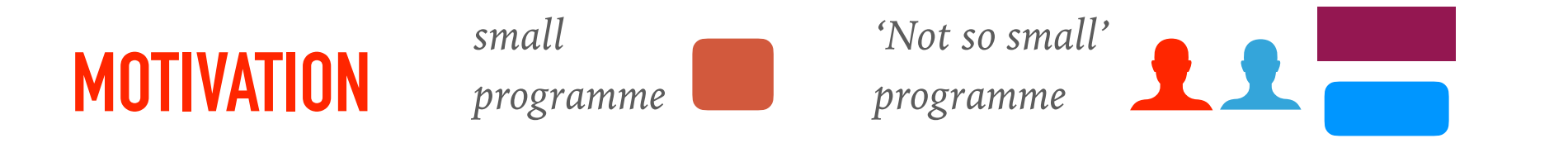

## **SOLUTION: DIVIDE PROJECT TO MULTIPLE FILES (TARGETS)**

- ➤ **Divide** the code to **components**
- ➤ **Minimum compilation** when **something is changed**
- ➤ **Easy maintenance** of project **structure**, **dependencies** and **creation**
- ➤ Done in Unix by the **Makefile** mechanism
- ➤ A makefile is a **file** (**script**) containing:
	- ➤ The project **structure** (**files**, **dependencies**)
	- ➤ **Instructions** for files **creation**
- ➤ The **make** command reads a **makefile**, understands the **project structure** and makes up the **executable**
- ➤ It is **not limited** to **C programs**

#### *Project structure and dependencies can be represented as a 'Directed Acyclic Graph'*

*Project structure and dependencies can be represented as a 'Directed Acyclic Graph'*

➤ Example :

- Program contains **3 files**
- **main.c**, **sum.c**, **sum.h**
- ➤ **sum.h** is included in **both** '**.c**' files
- Executable should be the file **'sum'**

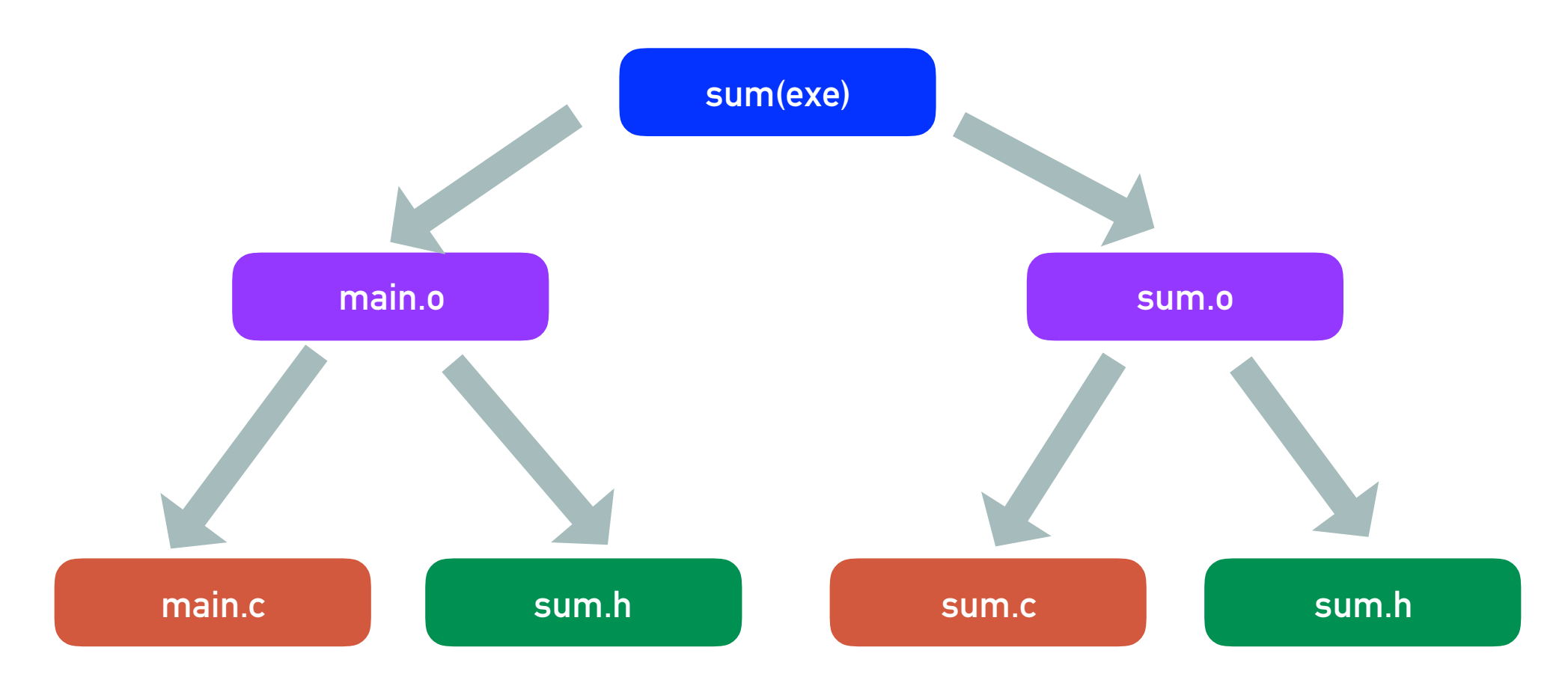

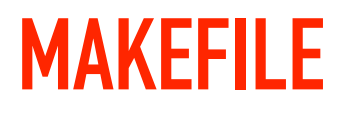

**filename: makefile**

Target: Dependancie

 $\leftarrow$ tab $\rightarrow$  rules

Target02: Dependancie  $\leftarrow$ tab $\rightarrow$  rules

**> cd 'dir' of makefile > make**

#### **MAKEFILE**

sum: main.o sum.o

gcc –o sum main.o sum.o

Target: Dependancie  $\leftarrow$ tab $\rightarrow$  rules

main.o: main.c sum.h

gcc –c main.c

sum.o: sum.c sum.h

gcc –c sum.c

#### **MAKEFILE**

sum: main.o sum.o

gcc –o sum main.o sum.o

main.o: main.c sum.h

gcc –c main.c

sum.o: sum.c sum.h

gcc –c sum.c

#### **EQUIVALENT MAKEFILES**

➤ '**.o'** depends (**by default**) on corresponding **'.c'** file. We may **rewrite** the **makefile** in this **equivalent** format:

#### **EQUIVALENT MAKEFILES**

sum: main.o sum.o gcc –o sum main.o sum.o ➤ '**.o'** depends (**by default**) on corresponding **'.c'** file. We may **rewrite** the **makefile** in this **equivalent** format:

main.o: **sum.h** gcc –c main.c

sum.o: **sum.h**

gcc –c sum.c

#### **EQUIVALENT MAKEFILES**

➤ We can compress **identical dependencies** and use **built-in macros** to get another (shorter) **equivalent makefile**:

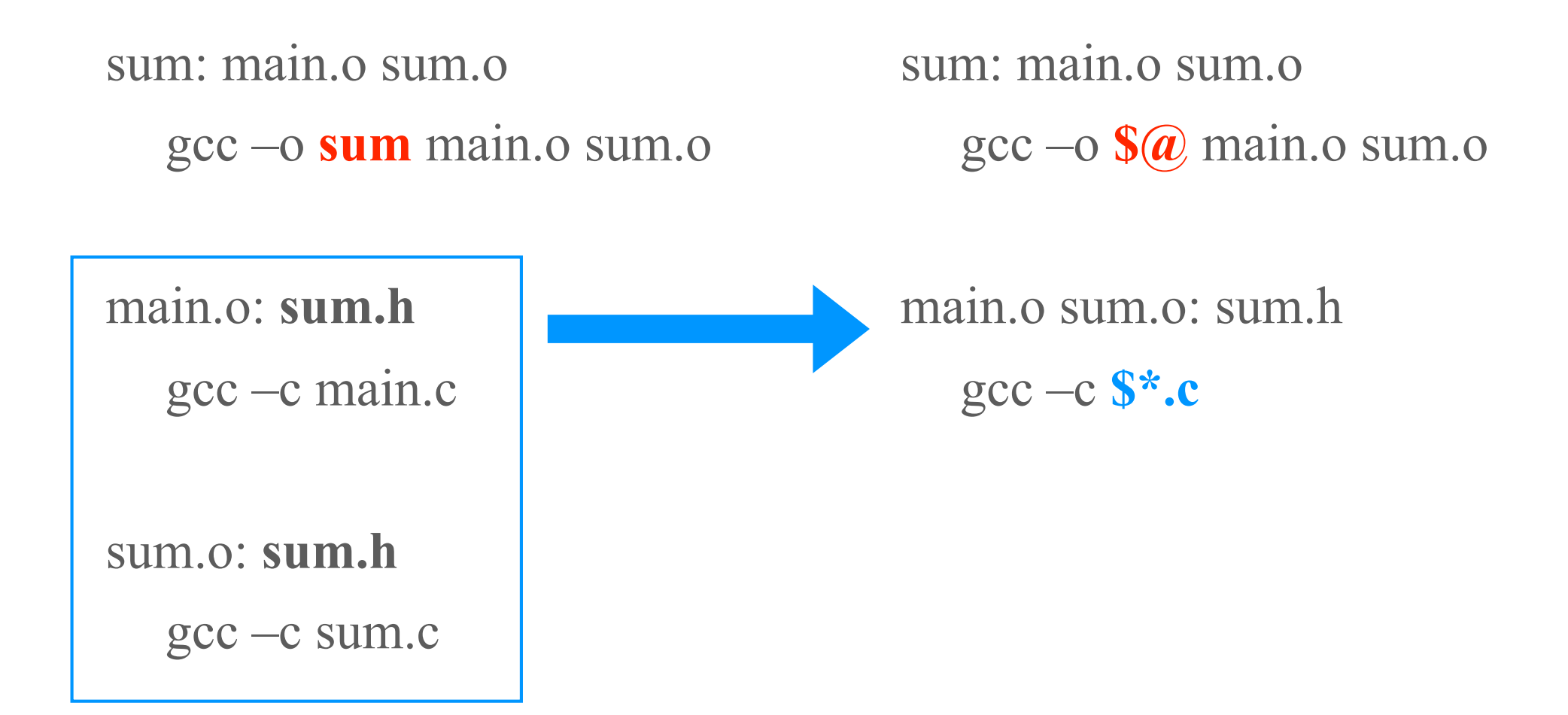

#### **MAKE OPERATION**

- ➤ Project **dependencies tree** is **constructed**
- ➤ Target of the **first** rule should be created
- ➤ We go **down the tree** to see if there is a **target** that should be **recreated**.
	- ➤ This is required when the **target** file is **older** than **one of its dependencies**
	- ➤ In this case we **recreate** the **target file** according to the action specified, **on our way up the tree**. Consequently, **more files may need to be recreated**

➤ If something was changed, **linking is performed**

#### **MAKE OPERATION**

➤ Project **dependencies tree** is **constructed**

- ➤ Target of the **first** rule should be created
- ➤ We go **down the tree** to see if there is a **target** that should be **recreated**.
	- ➤ This is required when the **target** file is **older** than **one of its dependencies**
	- ➤ In this case we **recreate** the **target file** according to the action specified, **on our way up the tree**. Consequently, **more files may need to be recreated**

➤ If something was changed, **linking is performed**

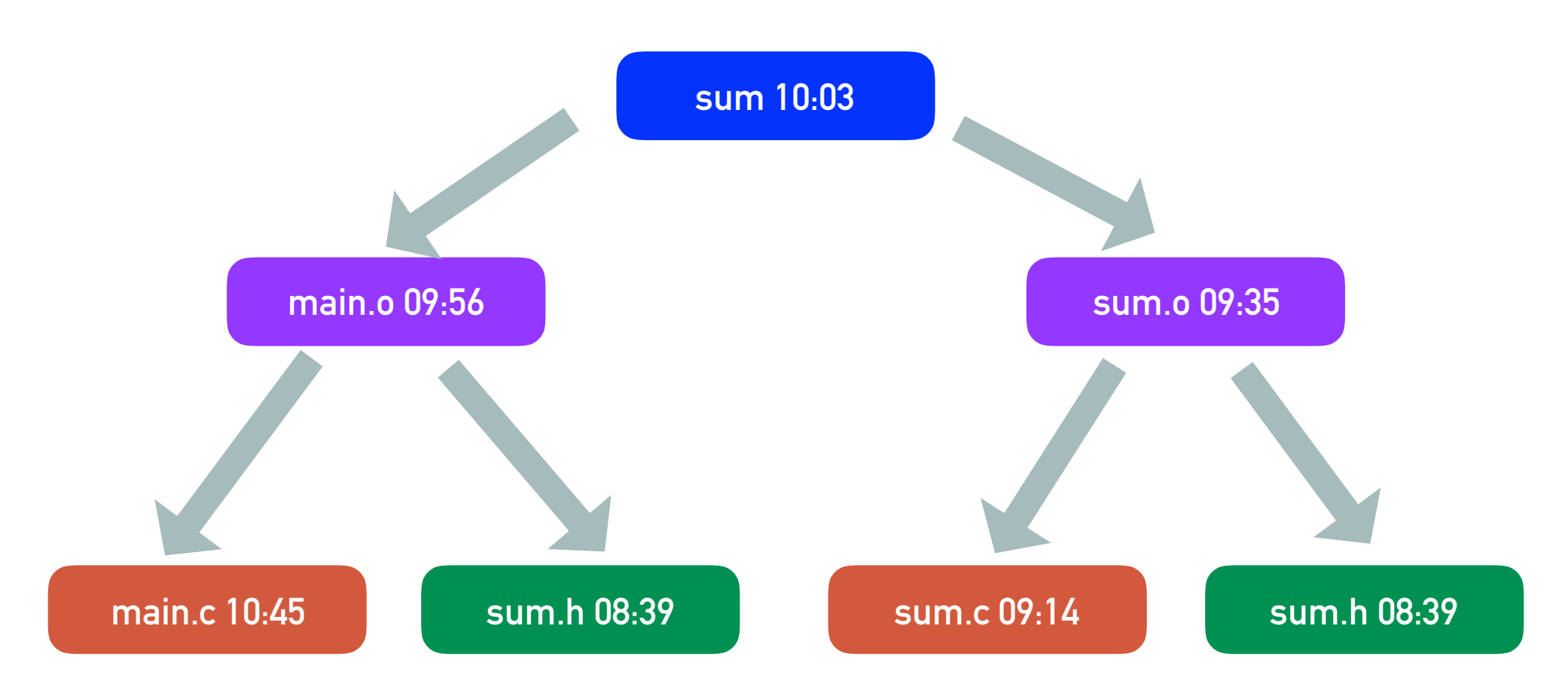

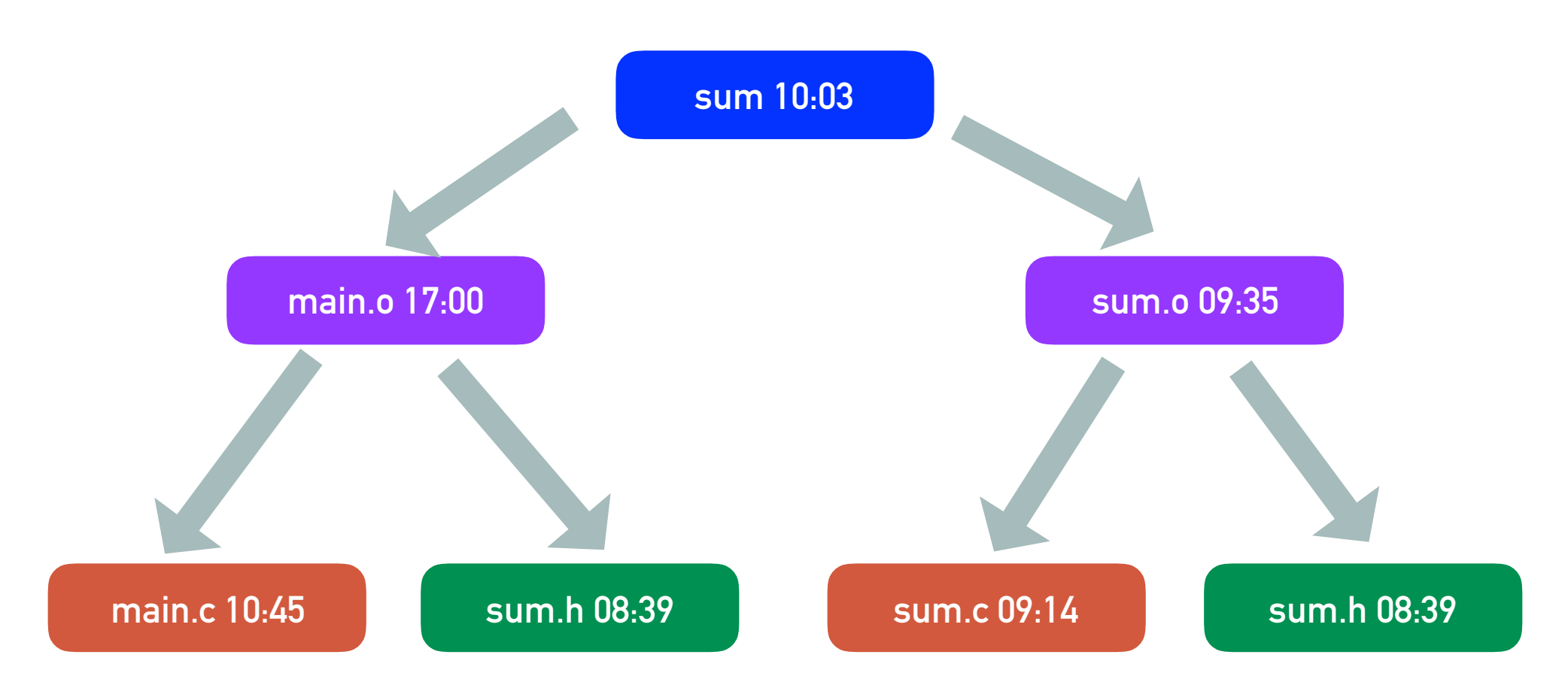

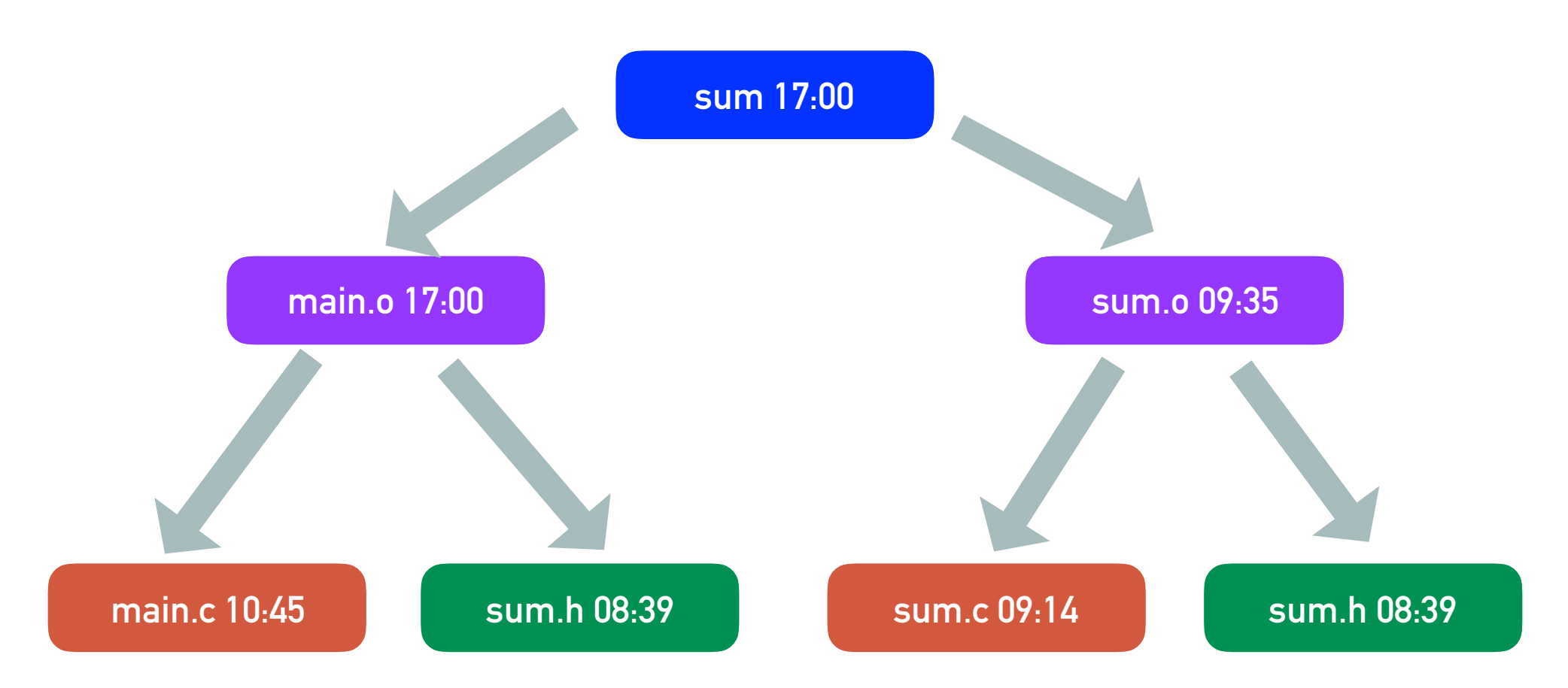

#### **MAKE OPERATION**

- ➤ '**make**' operation can be used to ensure **minimum compilation**, when the project structure is **written properly**
- ➤ **Do not write this at home**:
	- prog: main.c sum1.c sum2.c gcc –o prog main.c sum1.c sum2.c

#### **USEFUL GCC OPTIONS**

- ► Include: -I<path>
- $\blacktriangleright$  Define: -D<identifier>
- ► Optimization: -O<level>

#### **USEFUL GCC OPTIONS**

 $\blacktriangleright$  Include: -I $\leq$ path $\geq$ 

- $\triangleright$  Define:  $-D$  identifier >
- ► Optimization: -O<level>

**Example:**

gcc –DDEBUG –O2 –I/usr/include example.c –o example -lm

#### # Makefile to compare sorting routines

- $BASE = /home/blufox/base$
- $CC = \text{gcc}$
- $CFLAGS = -O Wall$

EFILE  $=$   $\frac{1}{2}(BASE)/bin/compare$  sorts **ANOTHER EXAMPLE**

- $INCLS = -I$(LOC)/include$
- LIBS  $=$   $\frac{\frac{1}{2}(LOC)}{lib/g}$  lib.a
	- \$(LOC)/lib/h\_lib.a
- $LOC = /usr/local$

#### **ANOTHER EXAMPLE**

#### # Makefile to compare sorting routines **BASE = /home/blufox/base CC = gcc CFLAGS = -O –Wall EFILE = \$(BASE)/bin/compare\_sorts INCLS = -I\$(LOC)/include LIBS** =  $\frac{\frac{1}{2} \cdot \text{LDC}}{\frac{1}{2} \cdot \text{LDC}}$  lib.a  **\$(LOC)/lib/h\_lib.a LOC = /usr/local OBJS = main.o** another\_qsort.o chk\_order.o \  **compare.o quicksort.o**

**\$(EFILE): \$(OBJS) @echo "linking …" @\$(CC) \$(CFLAGS) –o \$@ \$(OBJS) \$(LIBS)** 

**\$(OBJS): compare\_sorts.h \$(CC) \$(CFLAGS) \$(INCLS) –c \$\*.c** 

**# Clean intermediate files clean:**   $rm^*~\sim~$(OBIS)$ 

# Makefile to compare sorting routines

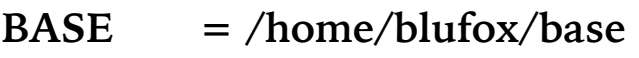

 $CC = \text{gcc}$ 

- **CFLAGS = -O –Wall**
- **EFILE = \$(BASE)/bin/compare\_sorts**
- **INCLS = -I\$(LOC)/include**
- LIBS  $=$  \$(LOC)/lib/g lib.a \  **\$(LOC)/lib/h\_lib.a**
- **LOC = /usr/local**
- **OBJS = main.o** another\_qsort.o chk\_order.o  $\setminus$  **compare.o quicksort.o**

```
$(EFILE): $(OBJS)
```

```
 @echo "linking …" 
@$(CC) $(CFLAGS) –o $@ $(OBJS) $(LIBS)
```

```
$(OBJS): compare_sorts.h 
   $(CC) $(CFLAGS) $(INCLS) –c $*.c
```
**# Clean intermediate files** 

**clean:** 

 **rm \*~ \$(OBJS)**

- ➤ We can define **multiple targets** in a makefile
- ➤ Target **clean** has an empty set of dependencies. Used to clean intermediate files.
- ➤ **make clean** will remove intermediate files
- $\triangleright$  make will create the 'compare\_sorts' executable

# Makefile to compare sorting routines

- **BASE = /home/blufox/base**
- $CC = \text{gcc}$
- $CFLAGS = -Q Wall$
- **EFILE** =  $\frac{\frac{1}{2} \times \frac{1}{2} \times \frac{1}{2}}{\frac{1}{2} \times \frac{1}{2}}$
- **INCLS = -I\$(LOC)/include**
- LIBS =  $$ (LOC)/lib/g_lib.a \ \$  **\$(LOC)/lib/h\_lib.a**
- **LOC = /usr/local**
- **OBJS = main.o** another\_qsort.o chk\_order.o  $\setminus$  **compare.o quicksort.o**

```
$(EFILE): $(OBJS)
```

```
 @echo "linking …" 
@$(CC) $(CFLAGS) –o $@ $(OBJS) $(LIBS)
```

```
$(OBJS): compare_sorts.h 
   $(CC) $(CFLAGS) $(INCLS) –c $*.c
```
**# Clean intermediate files** 

**clean:** 

 **rm \*~ \$(OBJS)**

- ➤ We can define **multiple targets** in a makefile
- ➤ Target **clean** has an empty set of dependencies. Used to clean intermediate files.
- ➤ **make clean** will remove intermediate files
- $\triangleright$  make will create the **'compare\_sorts'** executable

# **GET MORE OUT OF MAKEFILE**

 *http://www.gnu.org/software/ make/manual/make.html*

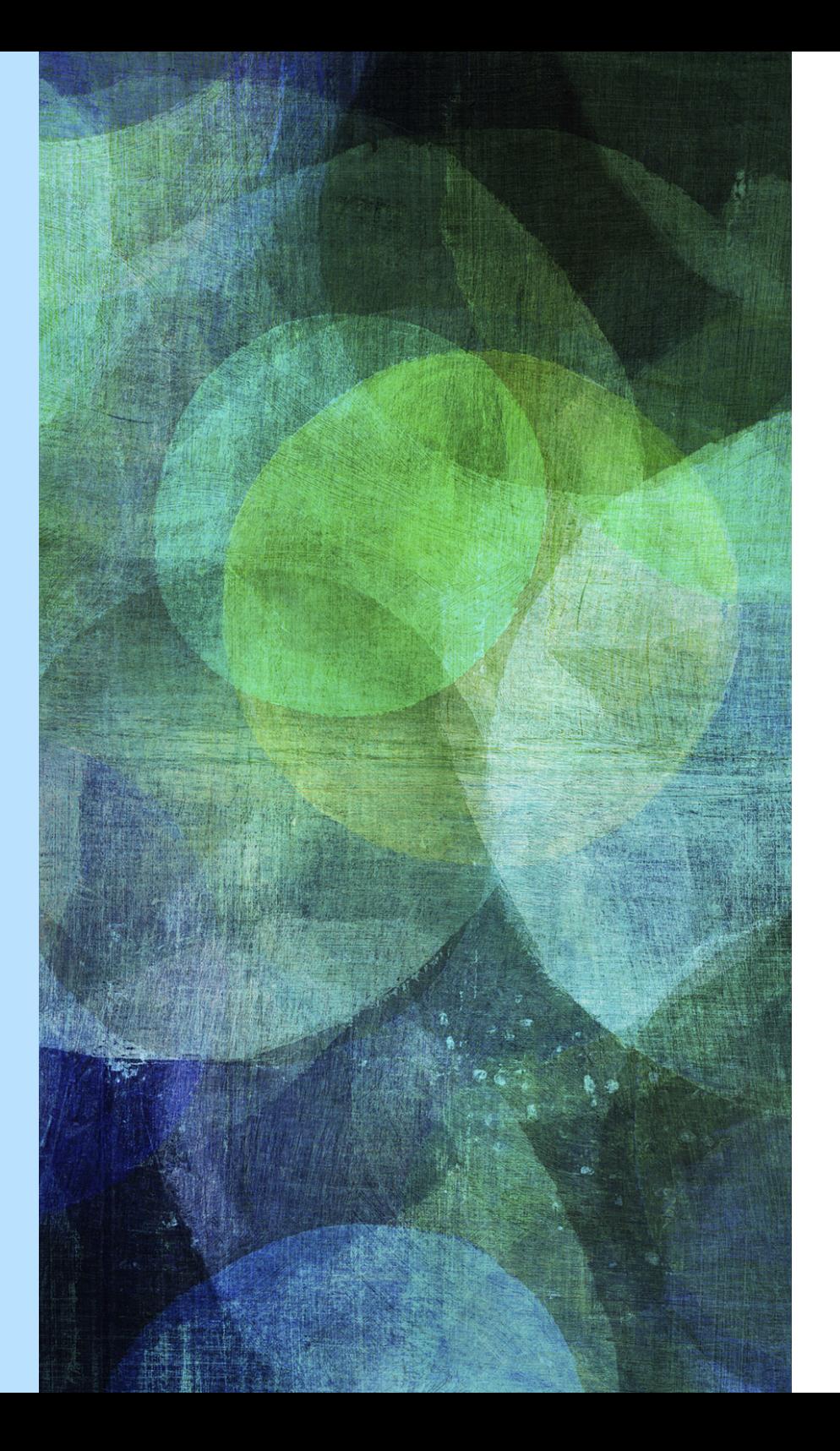